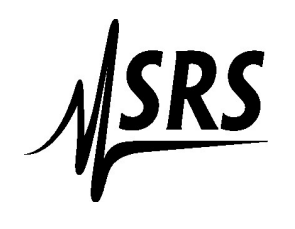

## Stanford Research Systems, Inc.

1290 C Reamwood Avenue, Sunnyvale, CA 94089, U.S.A. Phone: 408-744-9040 FAX: 408-744-9049 Email: **janied@thinkSRS.com** .. Website: www.thinkSRS.com

## Volatility Statement for SRS DG645

The DG645 contains various types of memory, as listed below:

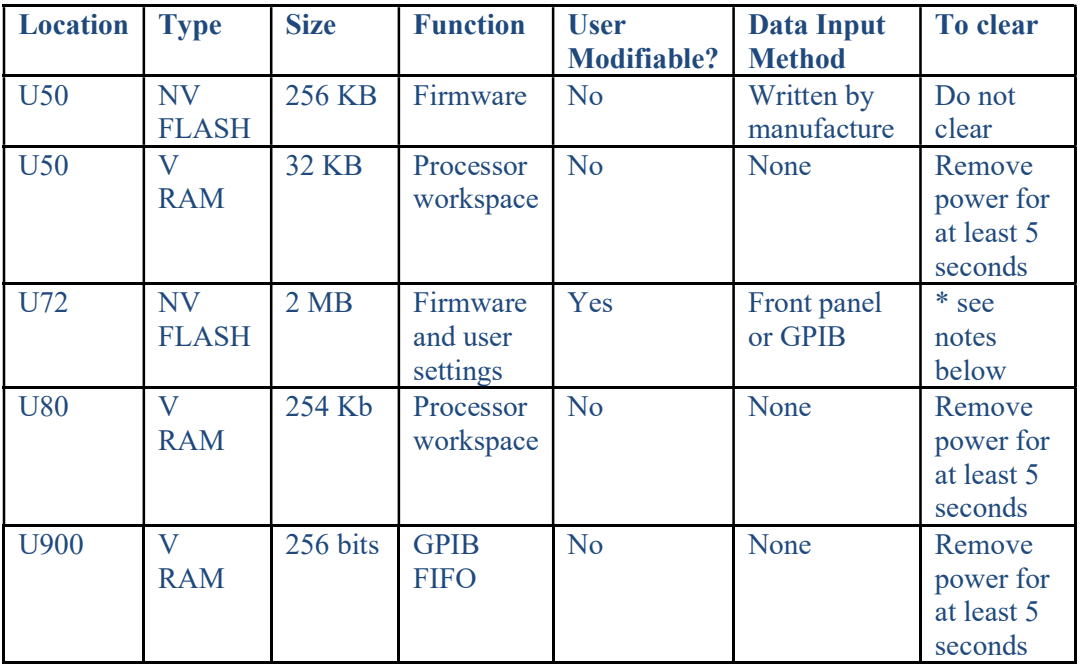

\*"To Clear" step for U72 is a two-step process:

Step 1: With power off, hold backspace button and then power-on instrument (clear instrument settings) Step 2: With power off, hold STO button and then power-on instrument (clear remote interface configurations)

Please feel free to contact SRS should you have any further questions.